## SAP ABAP table SSPIUICUSA {SPI: Process Step Definition}

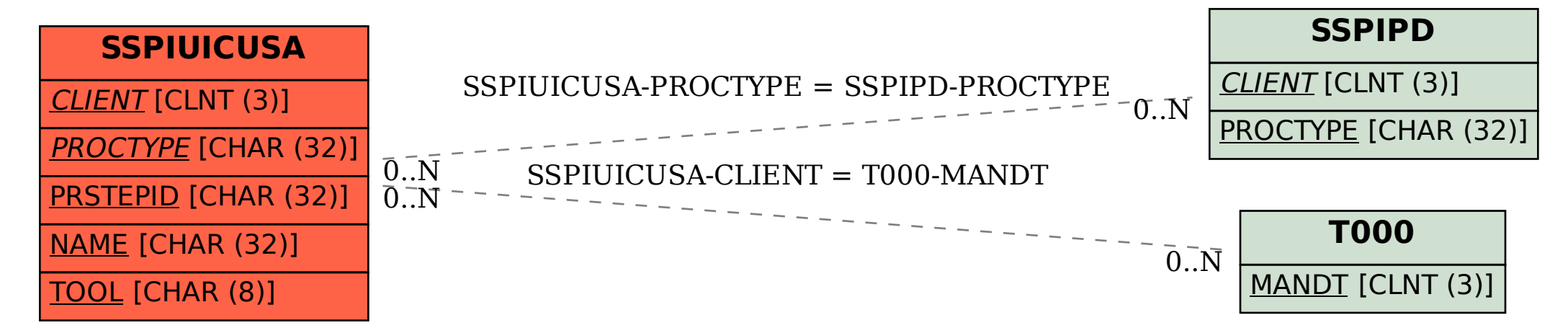